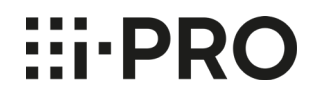

2022年1月

Panasonic i-PRO Sensing Solutions Co., Ltd.

### **■初めに**

**本書では、i-PRO mini 無線LANモデル(WV-S7130WUX)の運用時におけるトラブルシュートの情 報についてお知らせいたします。**

- **・設置編**
- **・運用編**

※無線LANモデルは周囲の環境(物理的環境、及び無線環境)の影響で電波状況が変わる可能性がある ため、常時接続を必要とする要件には適しません。 常時接続を満足する要件の場合は有線モデルを使用することをお勧めします。

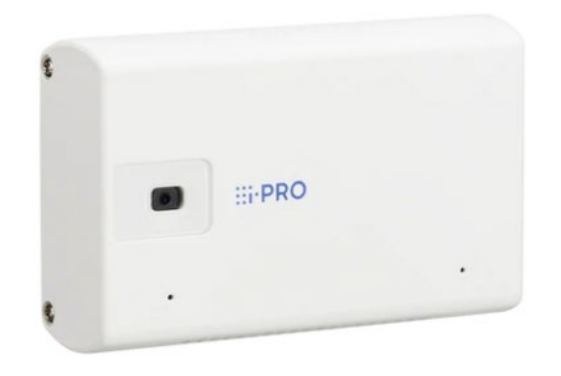

#### ■設置編

カメラと無線ルーターの接続を行う場合、QRコードをカメラで読み取る必要があります。

QRコードの読み取りに失敗する場合の要因、対応内容について記載します。

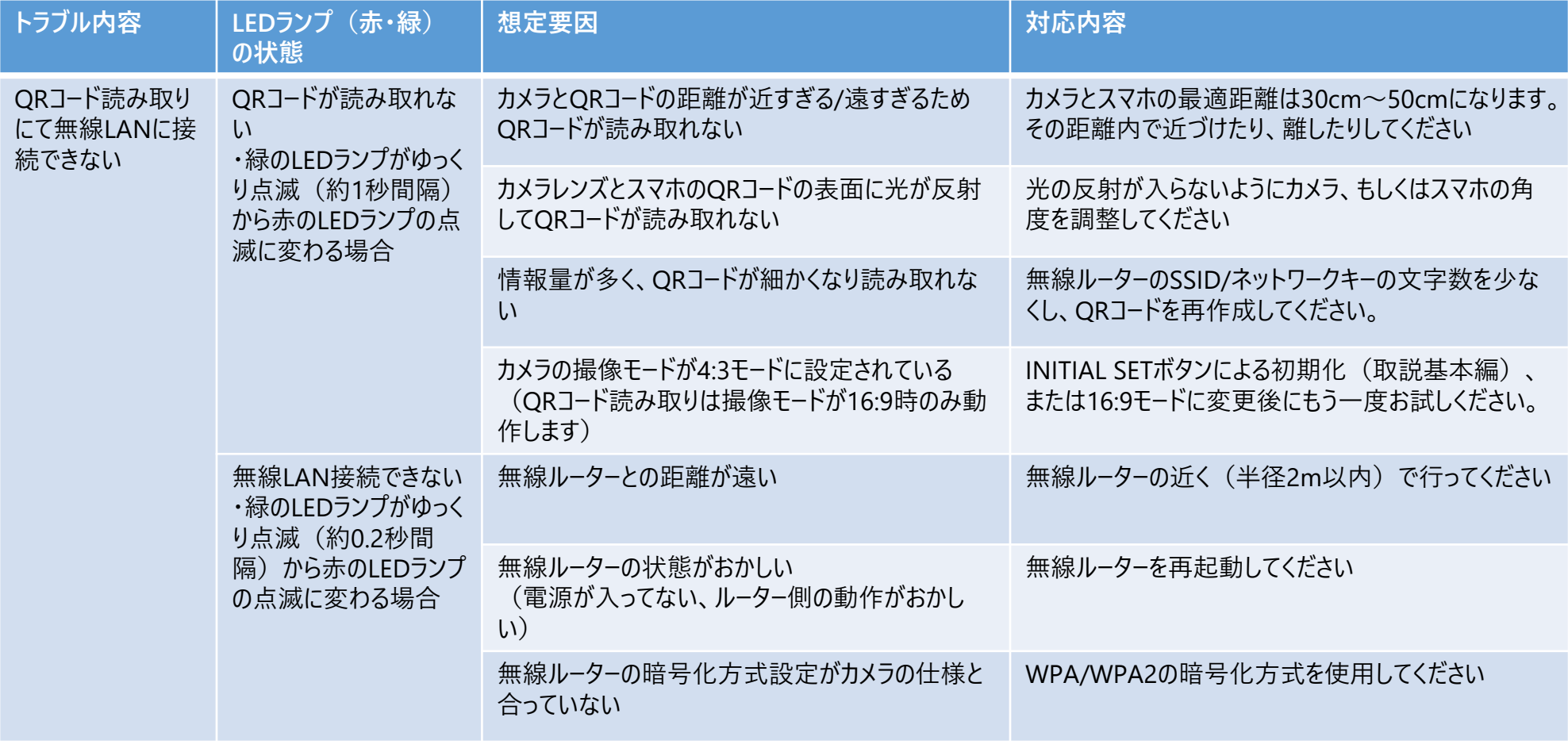

#### ■運用編

#### カメラと無線ルーターの接続後にネットワークが切れる場合の要因、対応内容について記載します。

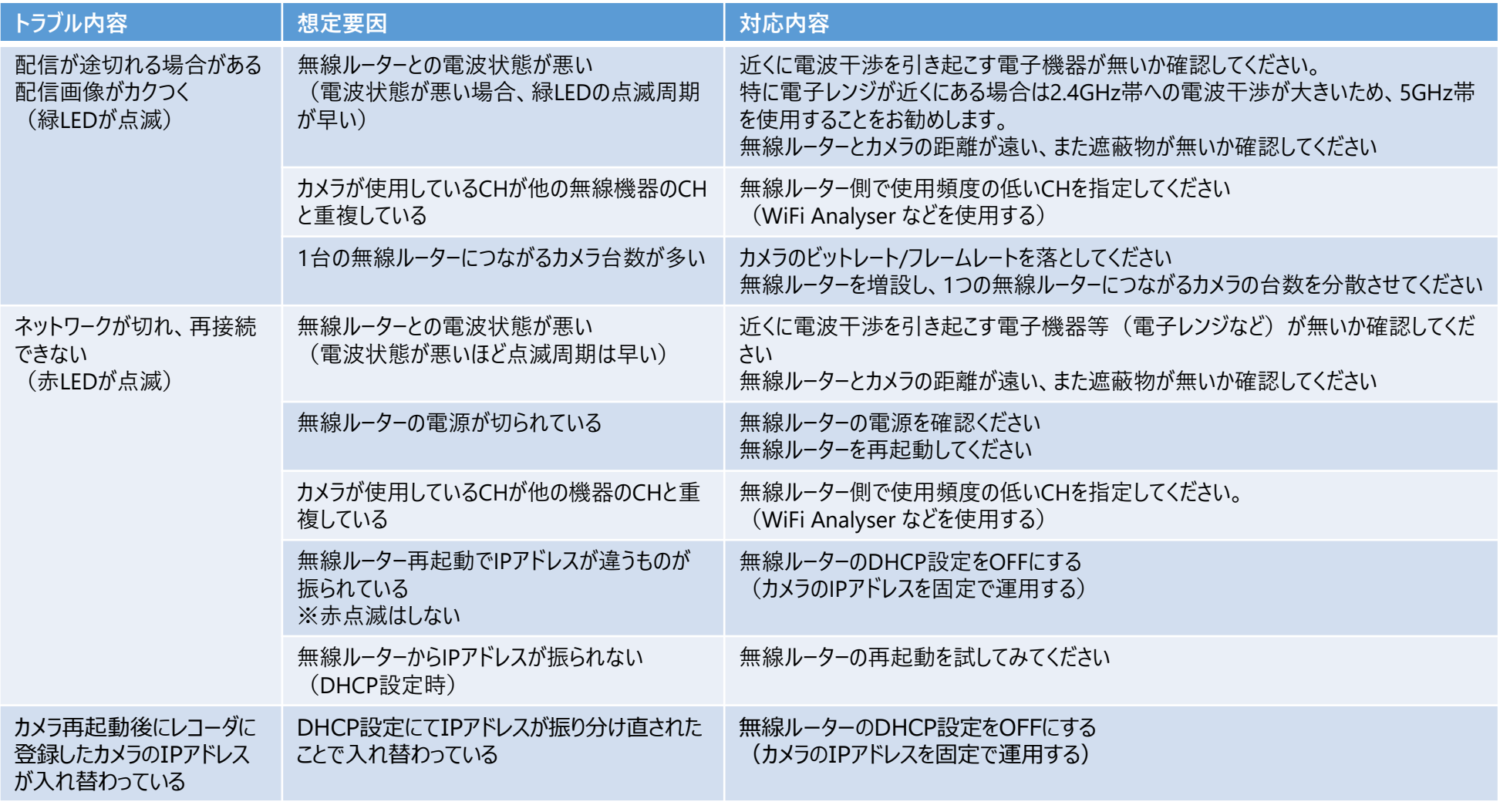

**HI-PRO**